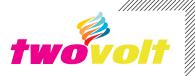

## 10 LED Bar-Graph Display Arduino

Turns on a series of 10 Segments of LEDs based on the value of an analog sensor. This is a simple way to make a bar graph display. This method can be used to control any series of digital outputs that depends on an analog input. Trimmer potentiometer and Analog joystick used to test the code.

## Features

10 3MM LEDs 470 E Series Resistor to limit the current to LED 5K Ohms Trimmer Potentiometer/10K Joystick used to test the code

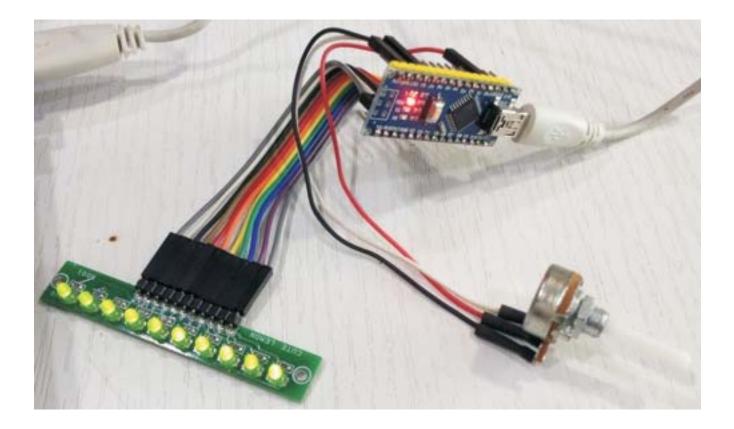

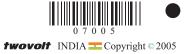

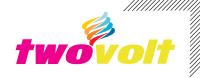

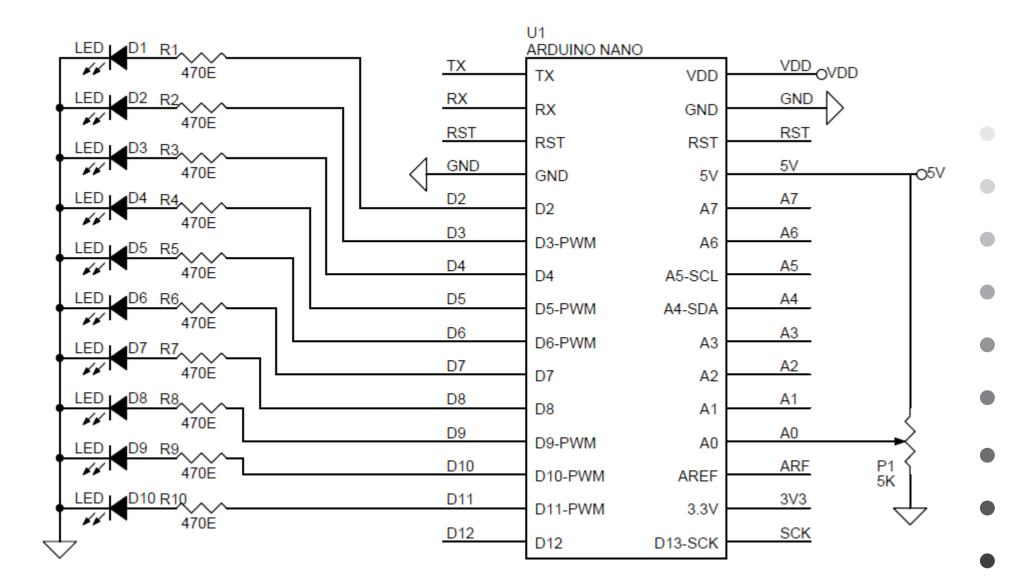

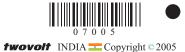

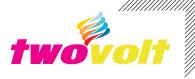

|        |                  | V IN          | VIN 6-11V DC |
|--------|------------------|---------------|--------------|
|        | ORX <sup>1</sup> | GND           | GND          |
|        | ●RST             | RST           |              |
| GND    | GND              | 57 🔴          | 5V TO POT    |
| LED 01 | D2               | A7 <b>●</b>   |              |
| LED 02 | ●D3-PWM1         | A6            |              |
| LED 03 | D4 A             | 5-SCL         |              |
| LED 04 | ●D5-PWM2 4       | 4/SD          |              |
| LED 05 | ●D6-PWM3         | A3            |              |
| LED 06 | • D7             | A2            |              |
| LED 07 | •D8              | A1 🔴          |              |
| LED 08 | ●D9-PWM4         | A0 🔴          | TRIMMER POT  |
| LED 09 | ●D10-PWM5        | AREF          |              |
| LED 10 | ●D11-PWM6        | 3.3V <b>O</b> |              |
|        | <b>D</b> 12      | D13           |              |

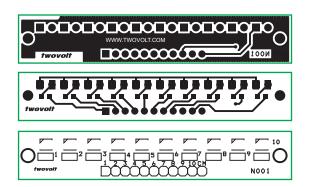

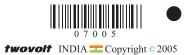